## **LifeSmart**

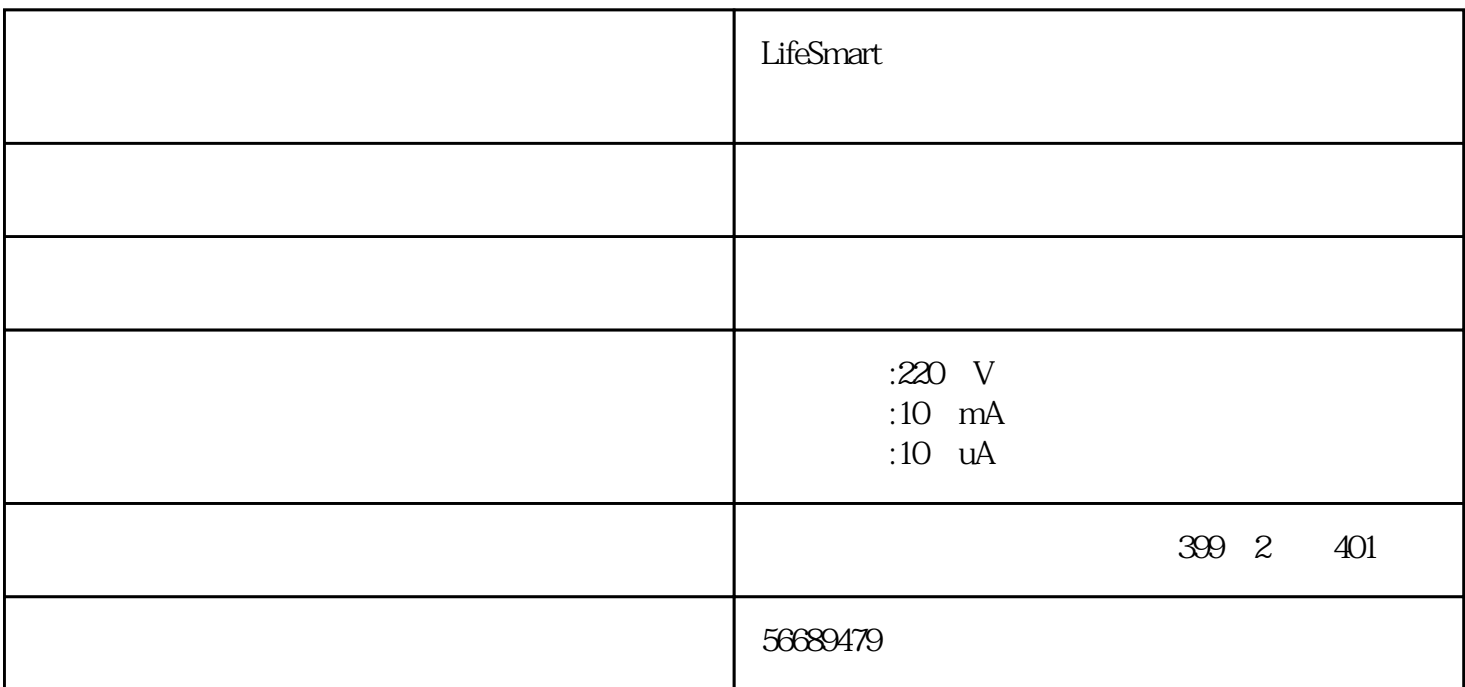

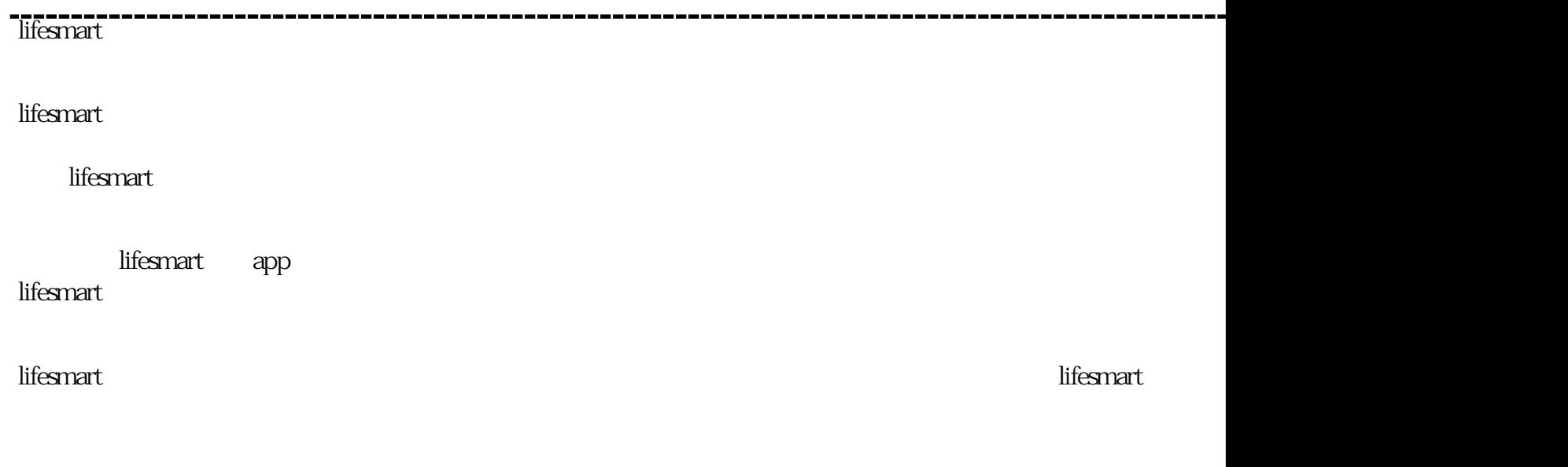

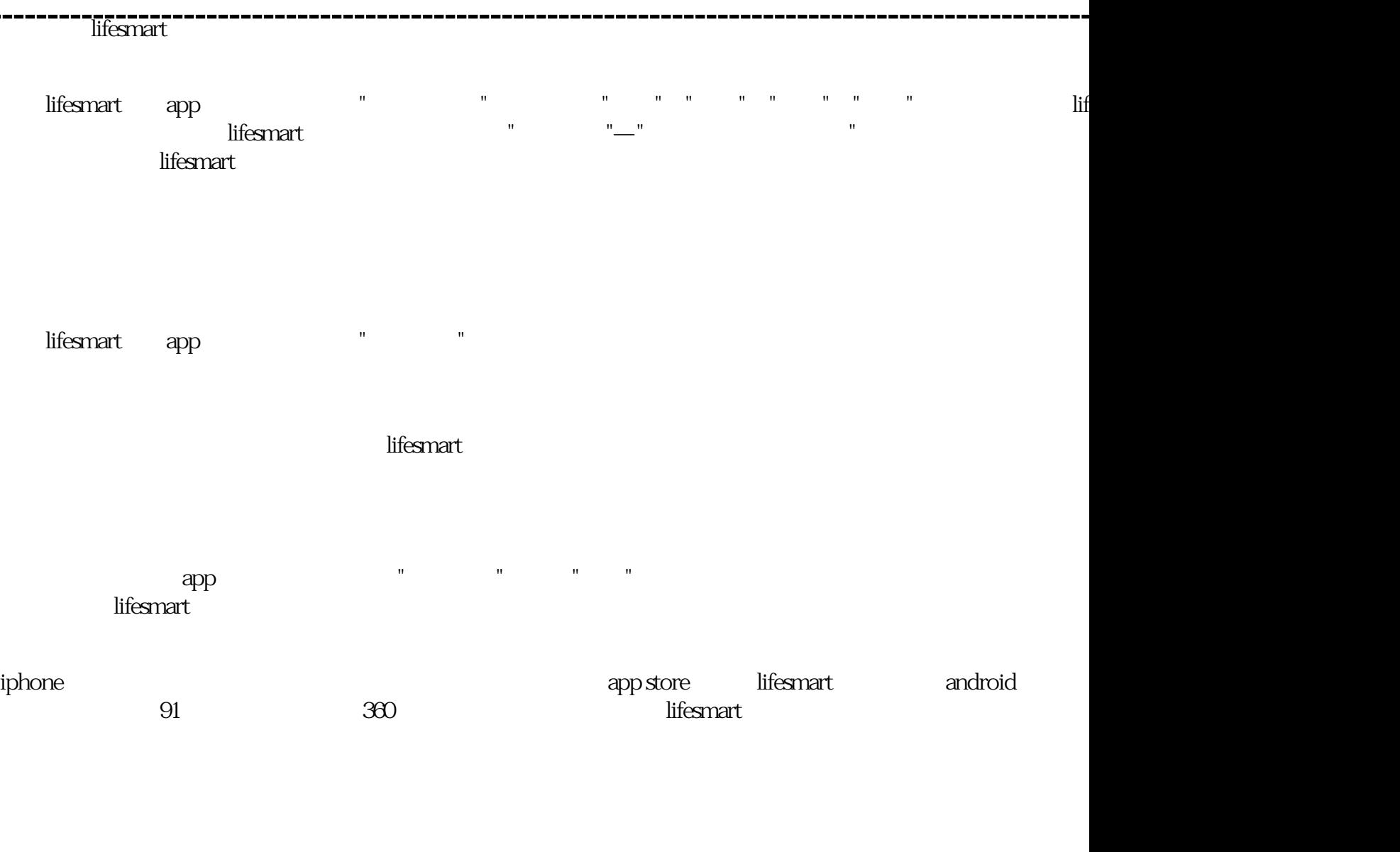

 $10$   $30%$ 

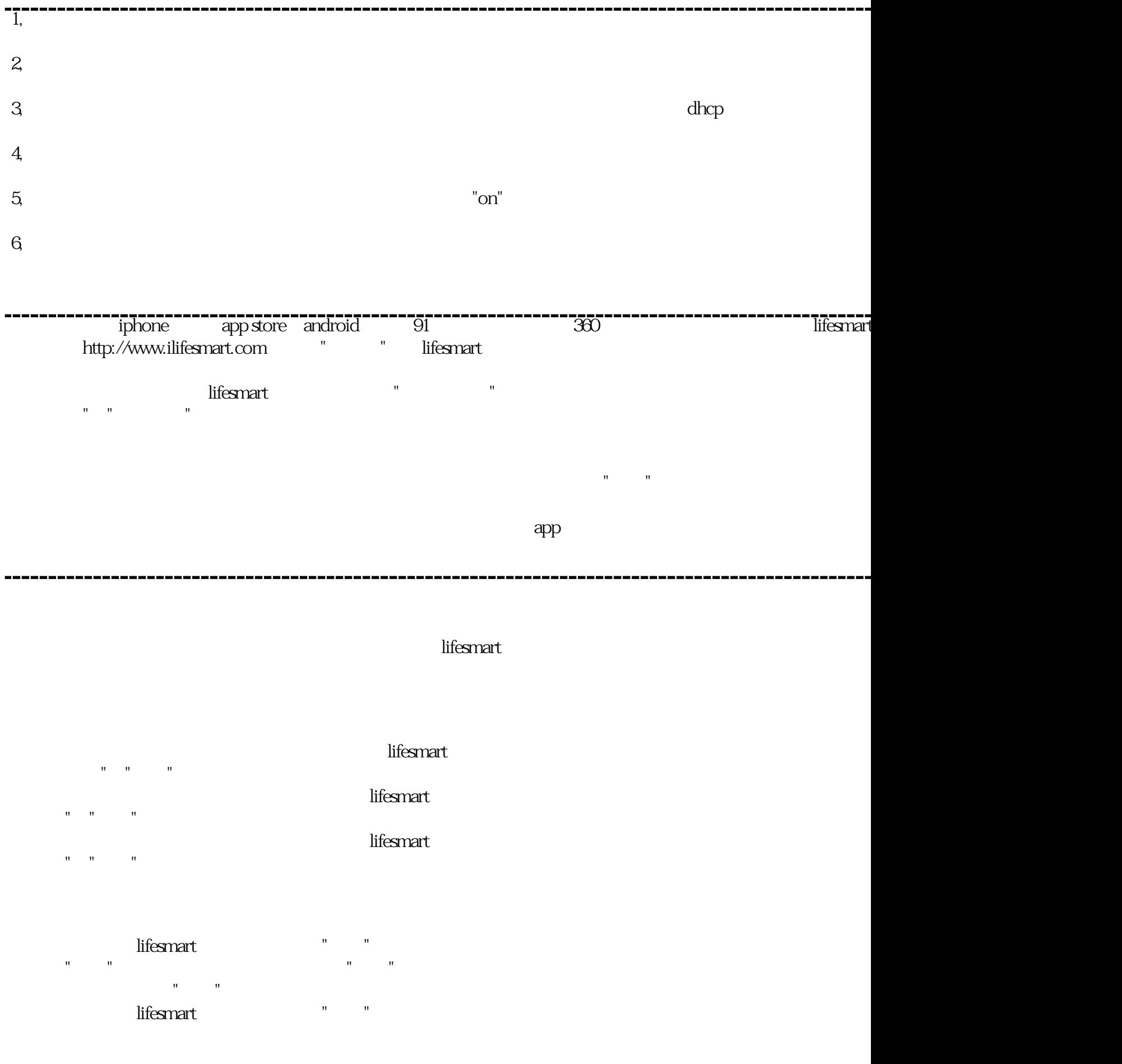

 $\mathrm{dhp}$  ip; we can also the contract of the contract of the contract of the contract of the contract of the contract of the contract of the contract of the contract of the contract of the contract of the contract of the

 $\overline{0.4}$ 

mini usb

----------------------

 $2<sub>0</sub>$  $3<sub>2</sub>$  $4\,$  $270$  90  $5<sub>5</sub>$  $300w$  220v ac

 $1$ 

 $6\,$ 

本产品的工作电压是220(V),报警电流是10(mA),静态电流是10(uA),类型是温度湿度光照环 境感应器,品牌是LifeSmart,型号是环境感应器,输出信号是开关型,种类是光学,制作工艺是集成